# **GUÍA BÁSICA DE COMUNICACIONES POZO CAÑADA – BASE AÉREA DE ALBACETE**

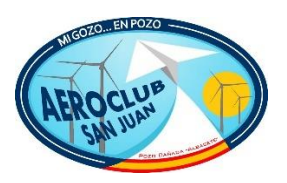

#### **FRECUENCIAS:**

- o Albacete Torre (TWR): 122,100 MHz
- o Albacete Aproximación (APP): 118,725 MHz / 139,300MHz
- o Pozo Cañada RADIO: 129,975 MHz

# **SALIDA DE POZO CAÑADA**

AV: Albacete, buenos días/tardes EC-XXX.

TWR/APP: EC-XXX buenos días/tardes, adelante.

AV: EC-XXX en punto de espera de Pozo Cañada y con intención de realizar un vuelo visual local de "X" horas y listo para despegue, solicito QNH e información de tráficos en la zona.

O

AV: EC-XXX en punto de espera de Pozo Cañada y con intención de realizar un vuelo visual Pozo Cañada - Ontur y listo para despegue, solicito QNH e información de tráficos en la zona.

TWR/APP: EC-XXX, QNH 1015 y sin tráficos en la zona.

O

TWR/APP: EC-XXX, QNH 1015, tiene un tráfico saliendo/entrando por S1 o SW.

AV: Con 1015 y sin tráficos en la zona paso con Pozo Cañada RADIO y procedo para despegue. Llamaré abandonando por SW Abuzaderas, EC-XXX.

O

AV: Con 1015 y con tráfico saliendo/entrando por S1, mantengo posición a la espera de su llamada cuando no haya tráficos en la zona, muchas gracias, EC-XXX.

TWR/APP: EC-XXX, espero su llamada abandonando por SW Abuzaderas. Muchas gracias.

O

TWR/APP: EC-XXX, no hay tráficos en su zona, proceda a su discreción.

AV: Albacete, EC-XXX abandonando por SW Abuzaderas. Muchas gracias y hasta la vuelta.

O

AV: Albacete, sin tráficos en la zona paso con Pozo Cañada RADIO y procedo para despegue. Llamaré abandonando por SW Abuzaderas, EC-XXX.

TWR/APP: Buen vuelo y hasta la vuelta.

O

TWR/APP: EC-XXX, espero su llamada abandonando por SW Abuzaderas. Muchas gracias.

AV: Albacete, EC-XXX abandonando por SW Abuzaderas. Muchas gracias y buen servicio.

TWR/APP: Muchas gracias y buen vuelo.

## **LLEGADA A POZO CAÑADA**

AV: Albacete, buenos días/tardes EC-XXX.

TWR/APP: EC-XXX buenos días/tardes, adelante.

AV: EC-XXX alcanzando punto SW Abuzaderas para iniciar aproximación visual a Pozo Cañada, solicito QNH e información de tráficos en la zona.

TWR/APP: EC-XXX, QNH 1015 y sin tráficos en la zona.

O

TWR/APP: EC-XXX, QNH 1015, tiene un tráfico saliendo/entrando por S1 o SW.

AV: Con 1015 y sin tráficos en la zona paso con Pozo Cañada RADIO y procedo a iniciar aproximación visual por punto SW. Llamaré con toma asegurada, EC-XXX.

O

AV: Con 1015 y con tráfico saliendo/entrando por S1 o SW, mantengo orbitando en presente posición a la espera de su llamada cuando el tráfico haya abandonado S1 o SW, muchas gracias, EC-XXX.

TWR/APP: EC-XXX, espero su llamada con toma asegurada. Muchas gracias.

O

TWR/APP: EC-XXX, el tráfico ha librado S1 o SW, proceda a su discreción.

AV: Albacete, EC-XXX con toma asegurada en Pozo Cañada. Muchas gracias y buen servicio.

O

AV: Albacete, sin tráficos en la zona paso con Pozo Cañada RADIO y procedo al punto SW para iniciar aproximación visual. Llamaré con toma asegurada, EC-XXX.

TWR/APP: EC-XXX, espero su llamada con toma asegurada. Muchas gracias.

AV: Albacete, EC-XXX con toma asegurada en Pozo Cañada. Muchas gracias y buen servicio.

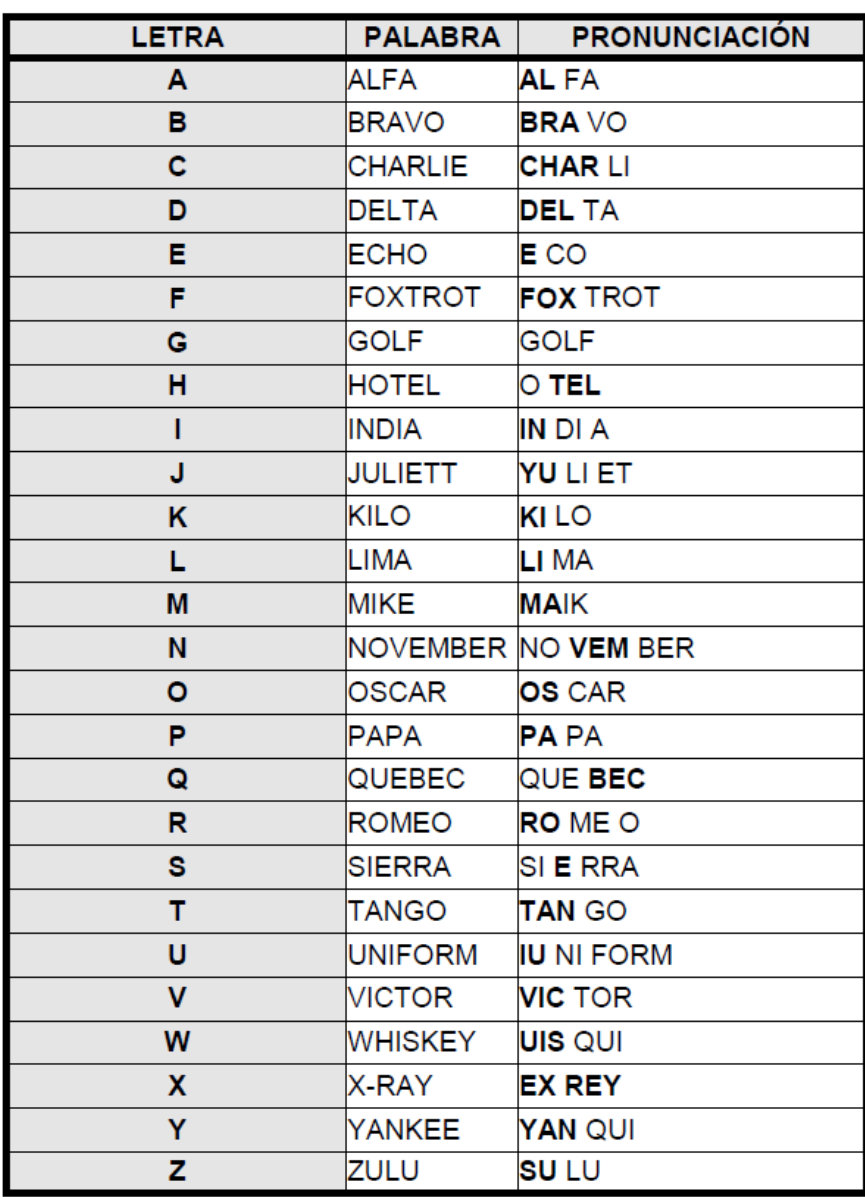

### **ALFABETO AERONÁUTICO**